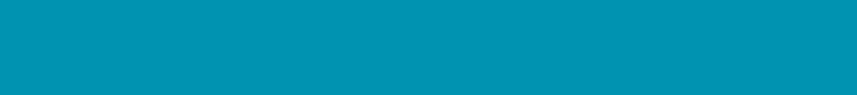

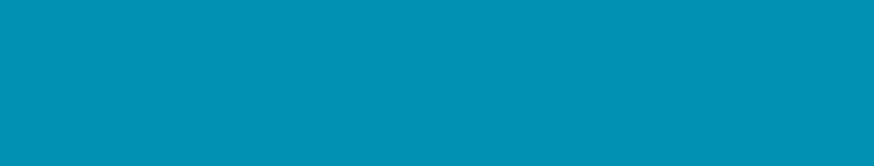

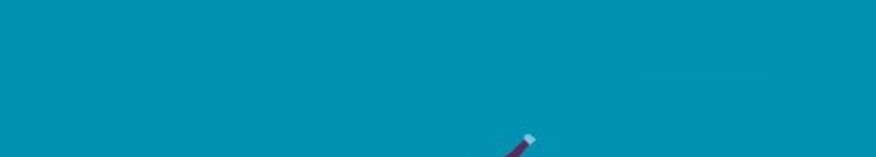

000

 $\bullet$ 

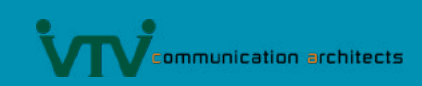

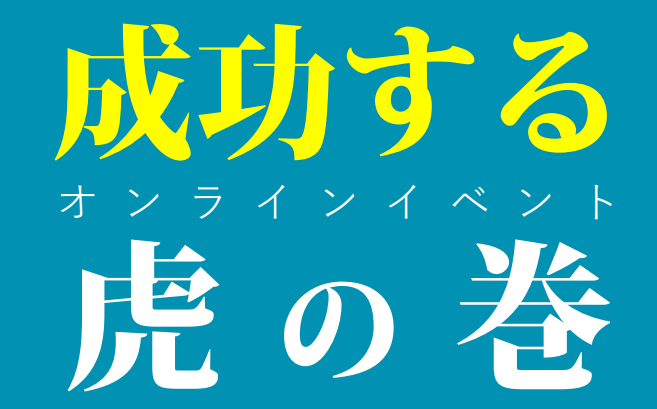

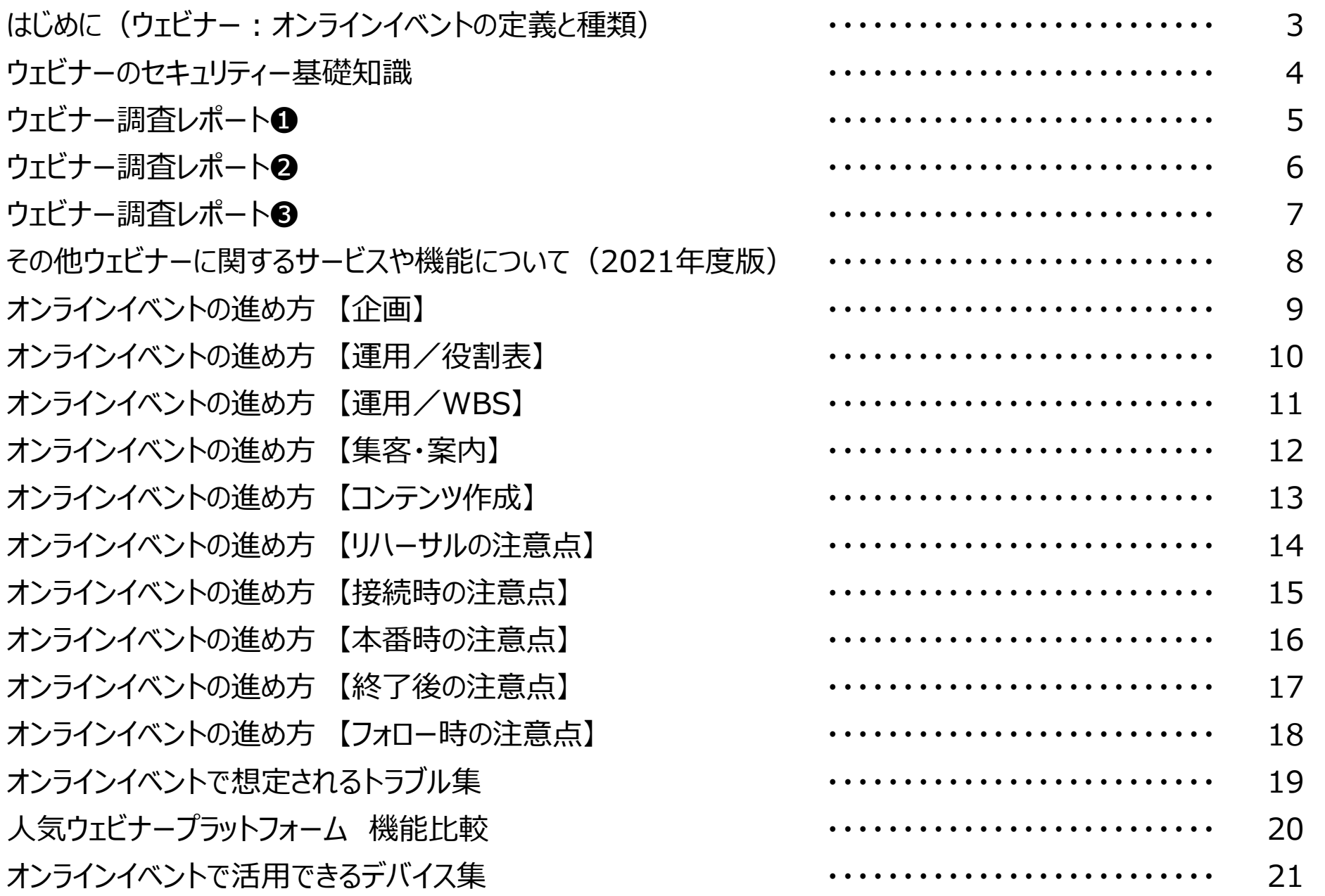

## **❶ ウェビナー(Webinar)とは**

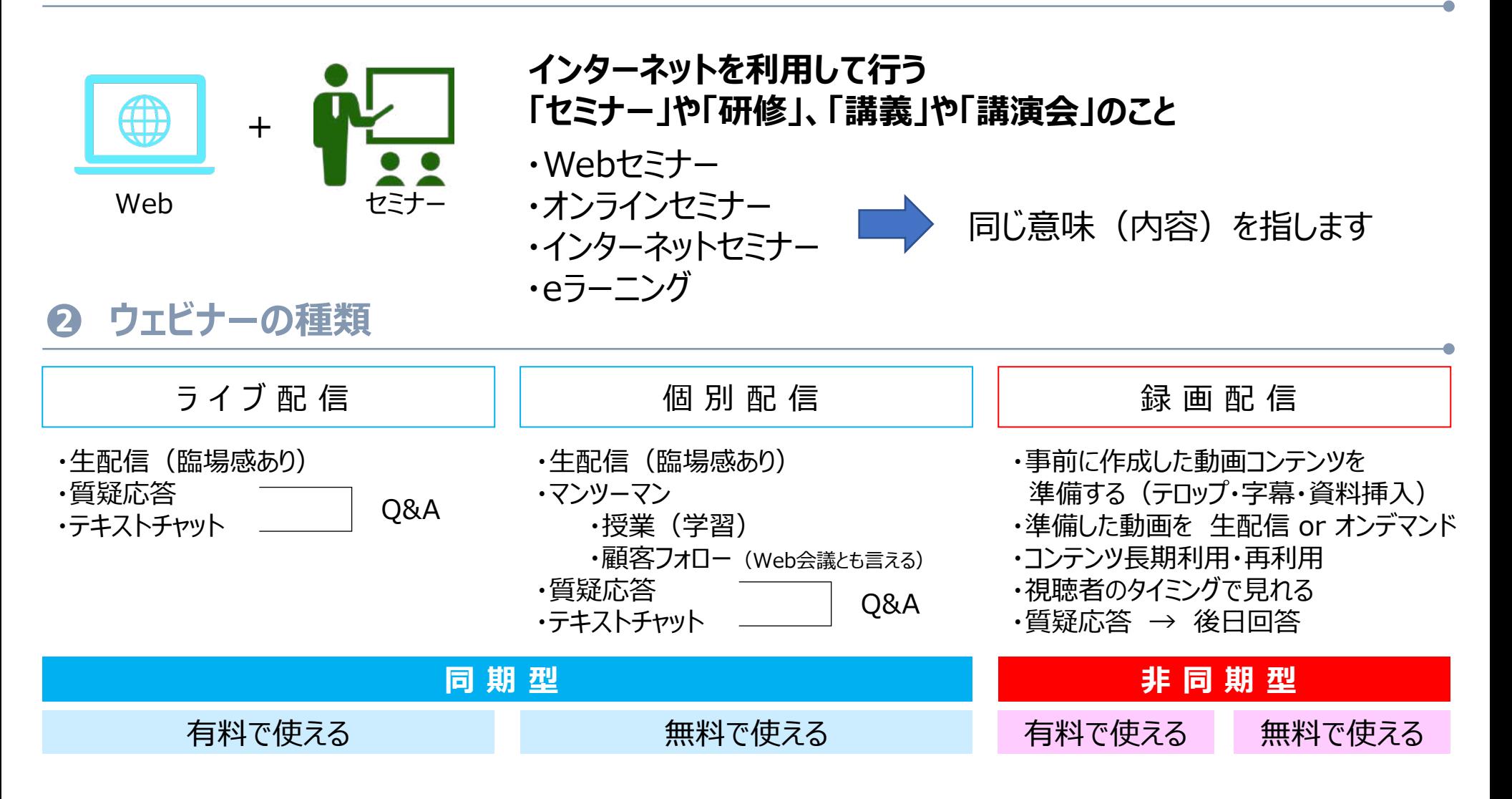

**VTV** communication architects

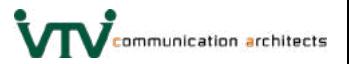

### **基本的なセキュリティー設定**

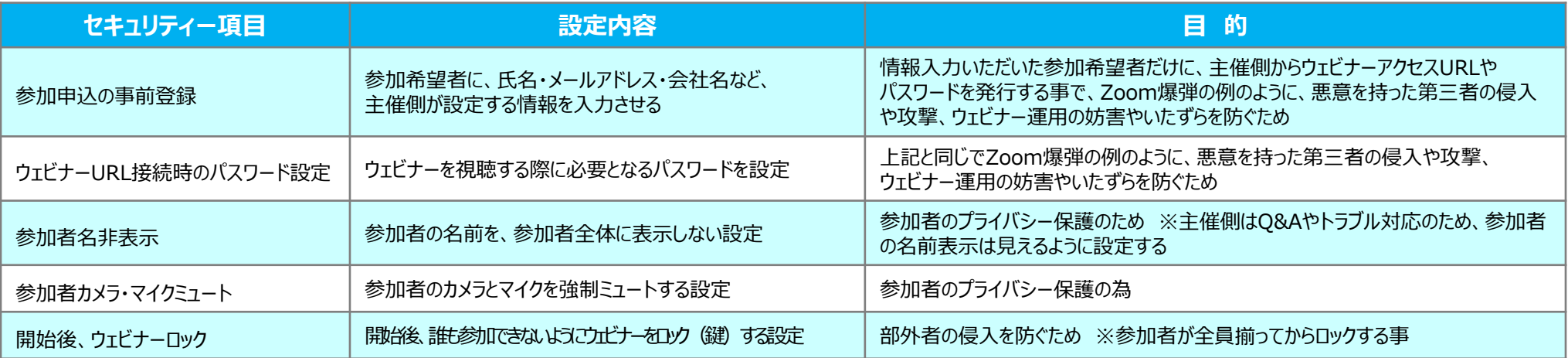

### **通信時のセキュリティー**

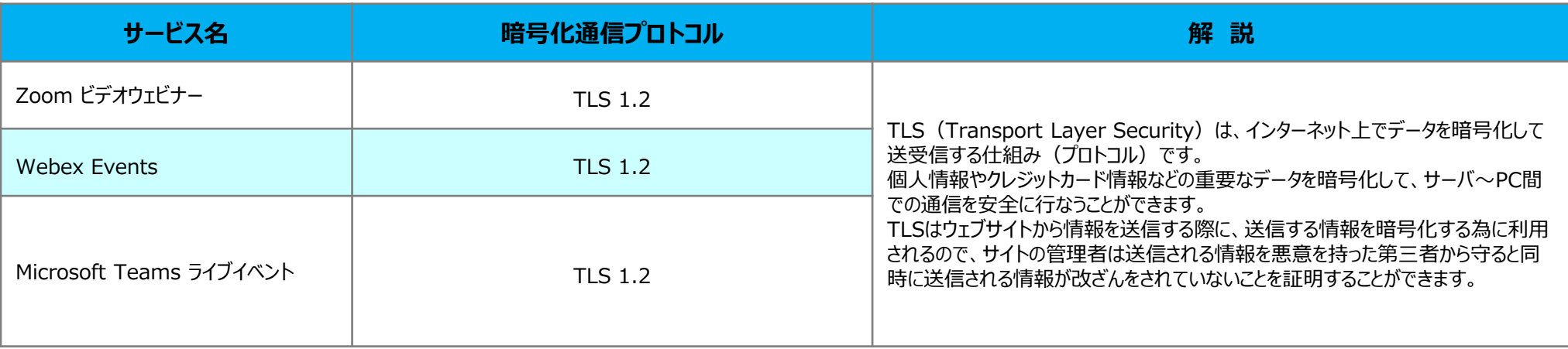

※暗号化方式(共通鍵暗号)は「AES-256」が採用されています。

# **ウェビナー調査レポート❶**

【引用】カイロスマーケティング株式会社運用ウェブサイト「マケフリメディア」 " ウェビナーの調査結果まとめ|平均出席率や出席者の多い曜日をデータでご紹介します" [https://makefri.jp/event/8214/\(](https://makefri.jp/event/8214/)参照2020-10-28)

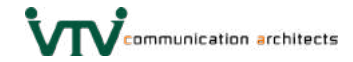

**ウェビナーを開催する理由**

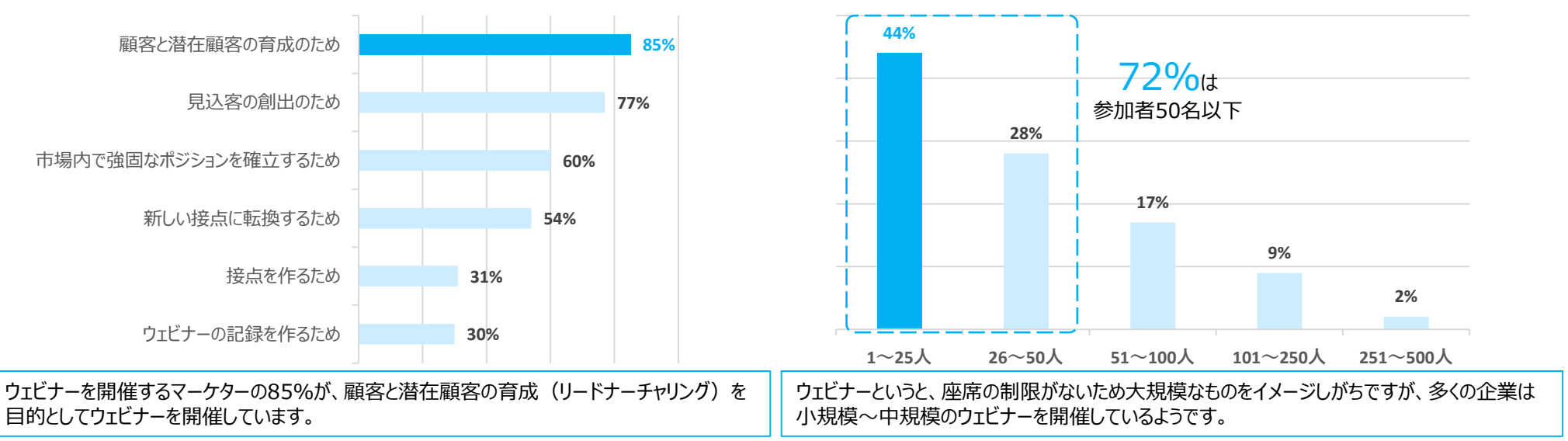

**ウェビナーを開催している企業**

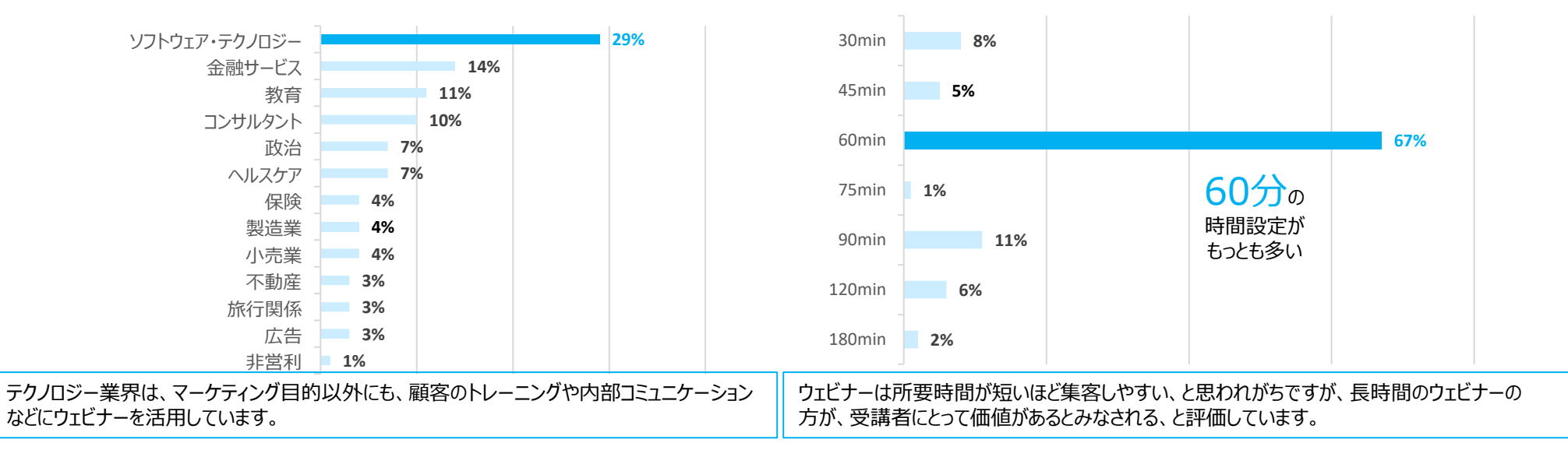

**ウェビナーの所要時間**

**ウェビナーの参加者数**

**59%**

増やすことを提案します。

【引用】カイロスマーケティング株式会社運用ウェブサイト「マケフリメディア」 " ウェビナーの調査結果まとめ|平均出席率や出席者の多い曜日をデータでご紹介します" [https://makefri.jp/event/8214/\(](https://makefri.jp/event/8214/)参照2020-10-28)

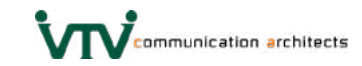

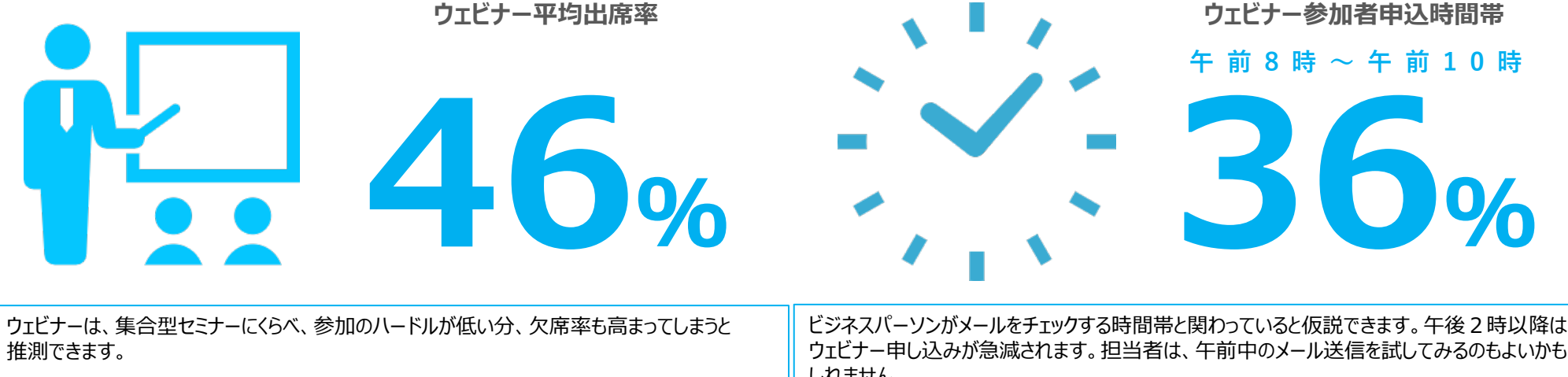

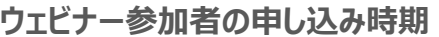

**12% 12%**

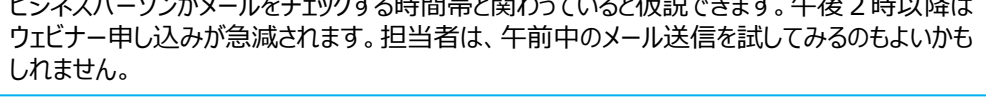

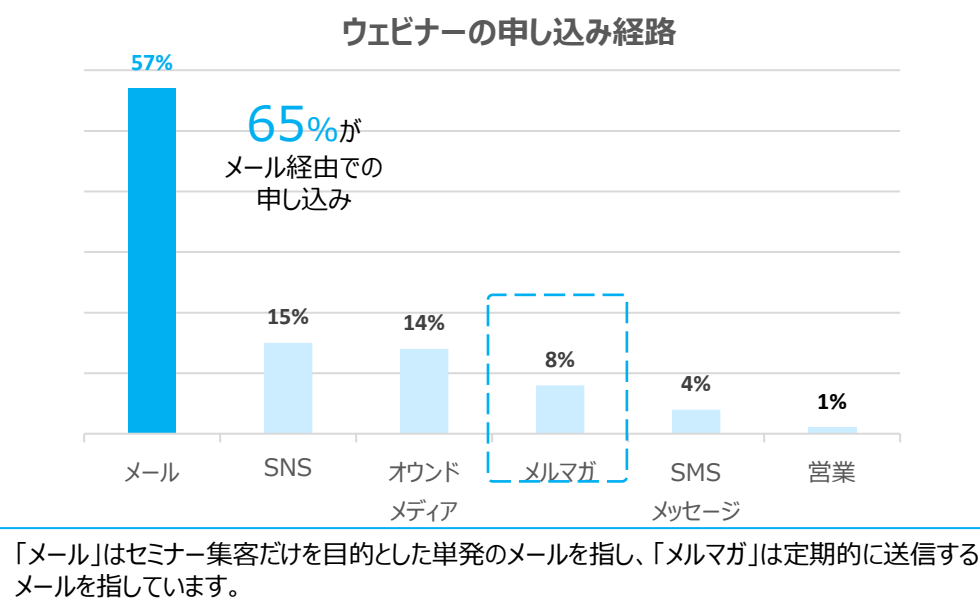

#### **ウェビナー参加者の申し込み時期**

**16%**

うち17%は ウェビナー当日に 申し込んでいる

 $1$ 週間前  $1$ ~2週間前  $2$ ~4週間前  $4$ 週間以上前

最低1か月前から集客をはじめ、ウェビナーの1週間前になったらウェビナーのプロモーションを

## **ウェビナー調査レポート❸**

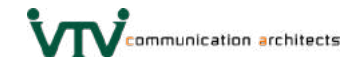

#### **ウェビナー参加率の高い時刻**

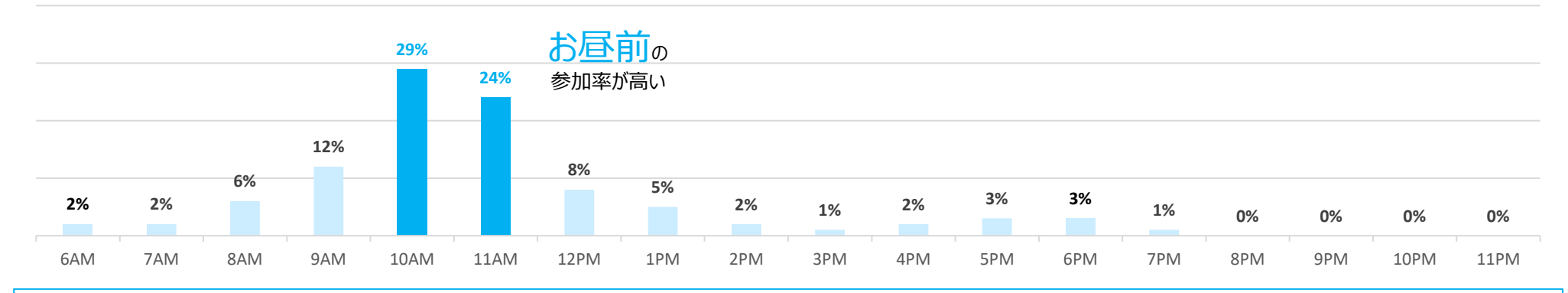

もっとも参加者が多かったウェビナーは午前10時と午前11時開催のウェビナーです。ですが、他の調査結果から見ると**「13~15時の時間帯も参加可能」**という結果が出ています。 ウェビナーに参加しづらい時間帯の理由としては ・8~9時台はミーティングがあるため ・夕方参加では帰宅が遅くなるため の理由があげられます。 ウェビナーは「お昼前」もしくは「お昼後」に設定すると集客しやすい、と推測できます。

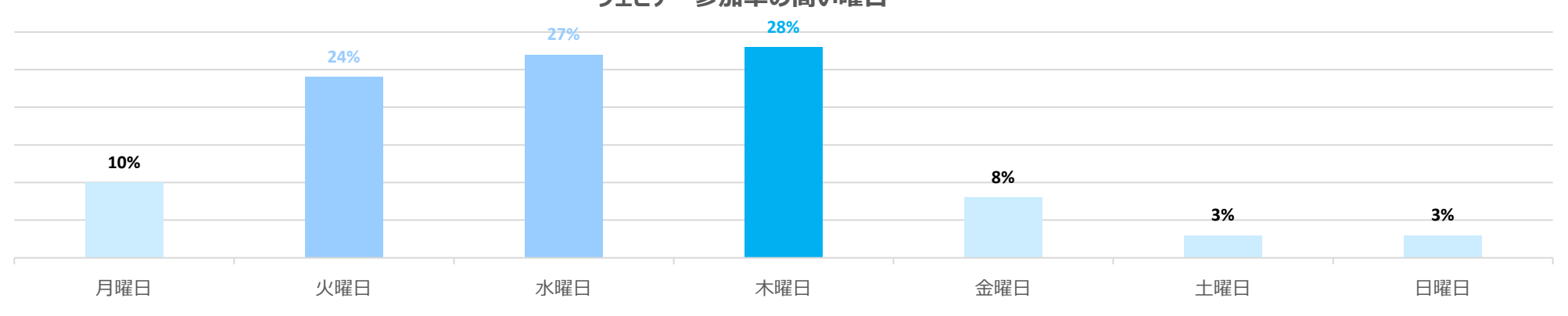

**ウェビナー参加率の高い曜日**

月曜日と金曜日はウェビナーに参加しづらいという意見があり、理由は

・月曜はミーティングがあるため ・月曜は何かと業務が入りやすいため ・金曜は他の仕事の締め切りが多いため ・金曜は月曜のミーティングの準備があるため などが主な回答でした。

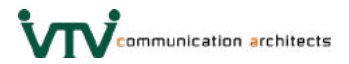

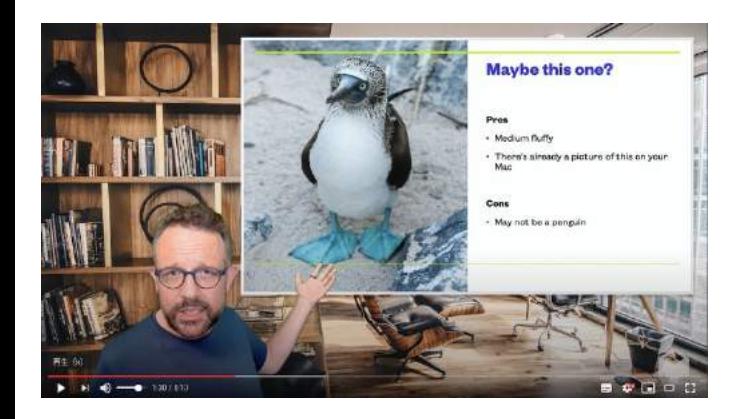

### **プレゼンテーションの表現力を格段に飛躍させるアプリ**

#### **mmhmm**

バーチャル背景を作り出すアプリ プレゼンター → クロマキー処理で切り抜き バーチャル背景 → 任意の背景を合成 プレゼンテーション → 任意の共有したいファイルをはめ込み

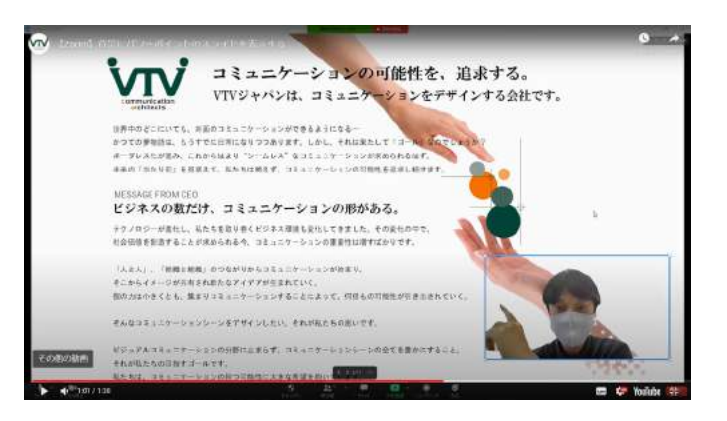

### **プレゼンテーションの理解度を向上させる機能**

#### **Zoom**

ファイル共有したいドキュメントが背景になる機能 プレゼンター → クロマキー処理で切り抜き 背景 → 指定したドキュメントを背景設定

文字起こし機能(録画された動画データが対象)

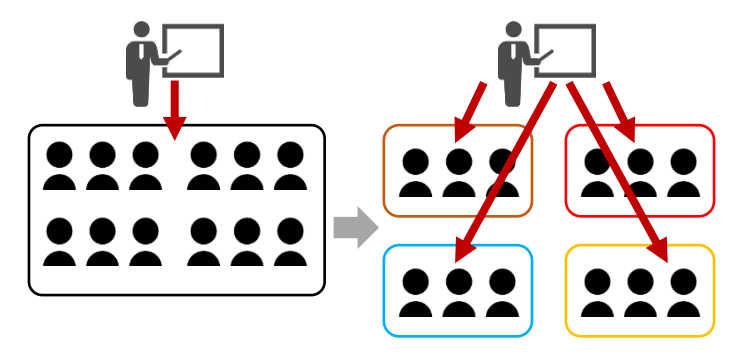

### **ウェビナーから個別商談へシーンが変わる際に有効な機能**

#### **ブレークアウトセッション**

1つのセッション (VMR) から用途に応じてグループに分けワークが行える機能 参加者 → 1つのセッションに参加 グループワーク → 参加者はグループ用のセッションに入りなおす必要なく 振り分けられたセッションに参加 講師 → どのセッションにも自由に入退室可能

# **オンラインイベントの進め方 【企画】**

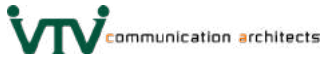

**CONTRACTOR** 

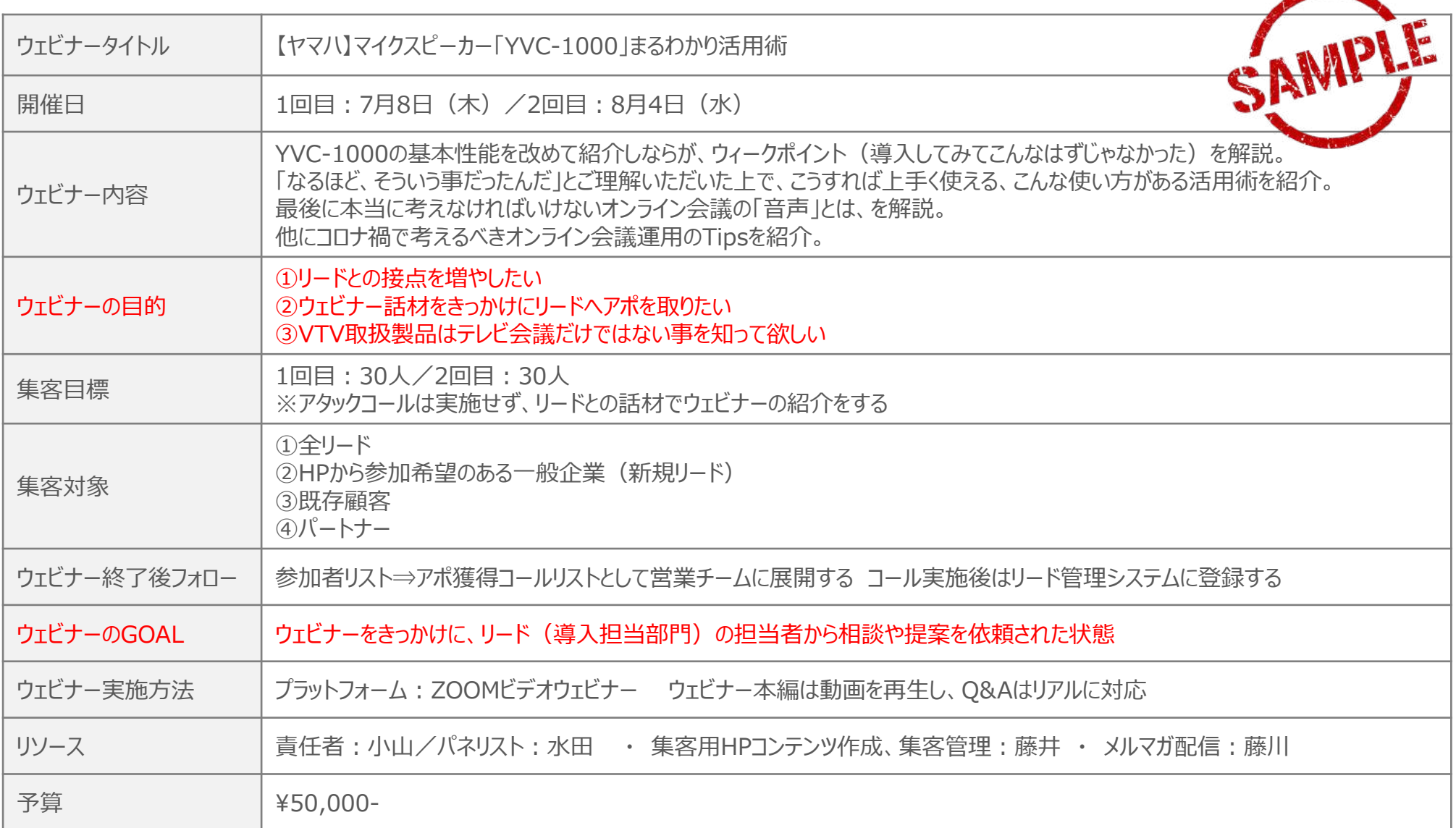

### **オンラインイベントの進め方 【運用/役割表】**

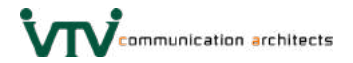

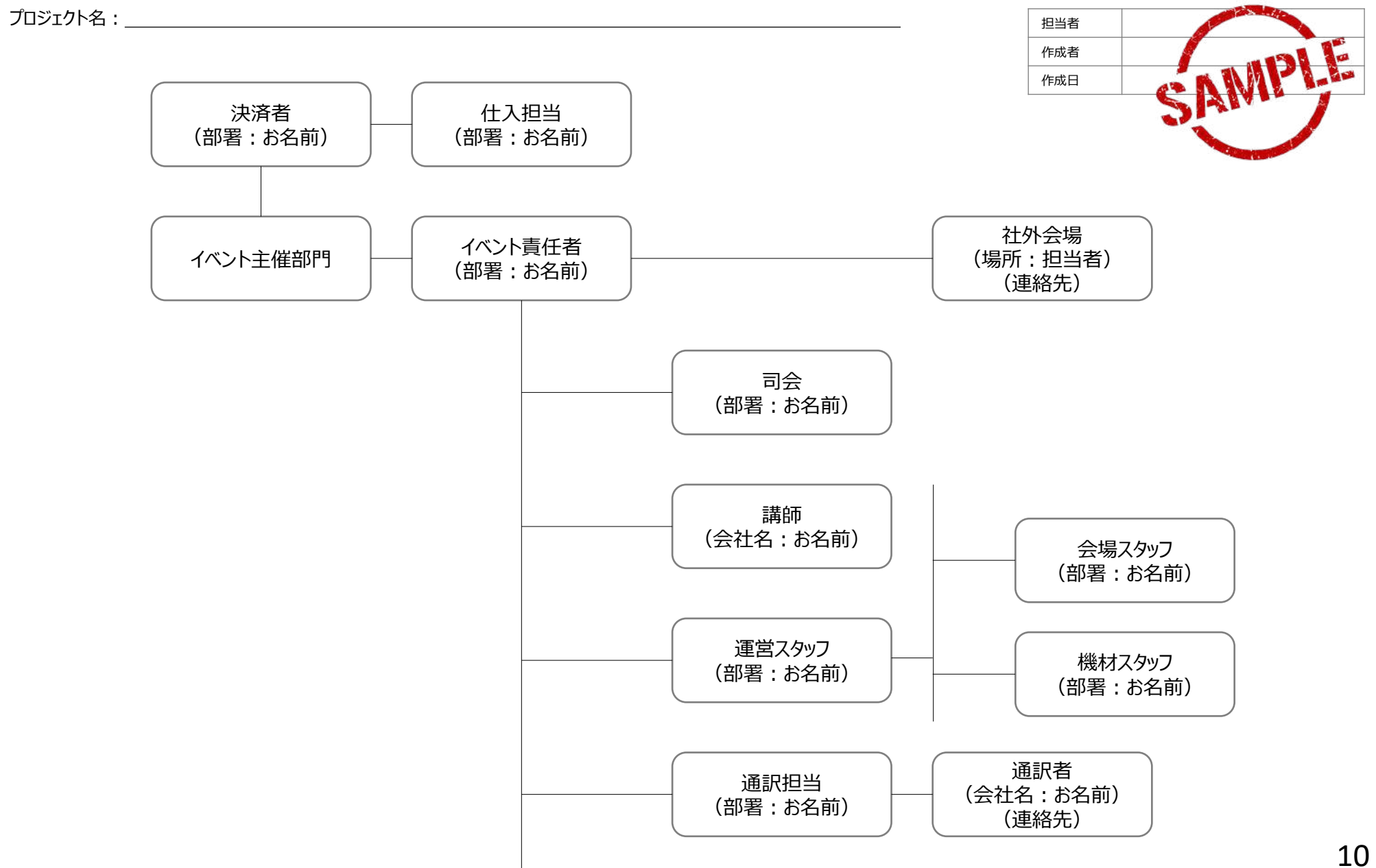

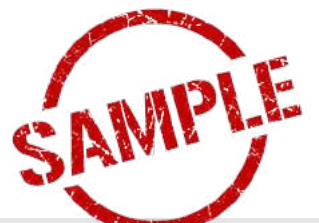

**Wenmunication architects** 

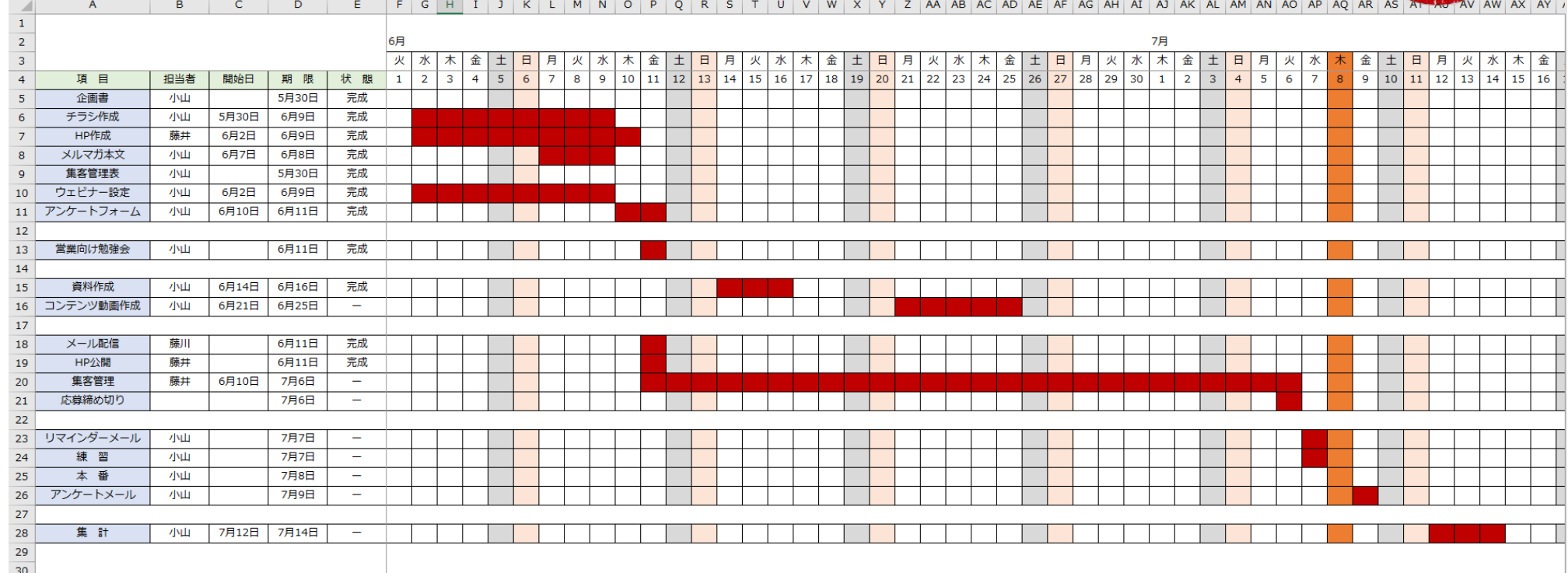

#### **『POINT』**

本番までにやること(項目)、誰がやるか(担当者)、いつから始めて(開始日)、いつまでに終わらせるか(納期)、 現在の進捗は?(状態)、とWBSは具体的な項目を管理する様にする事。

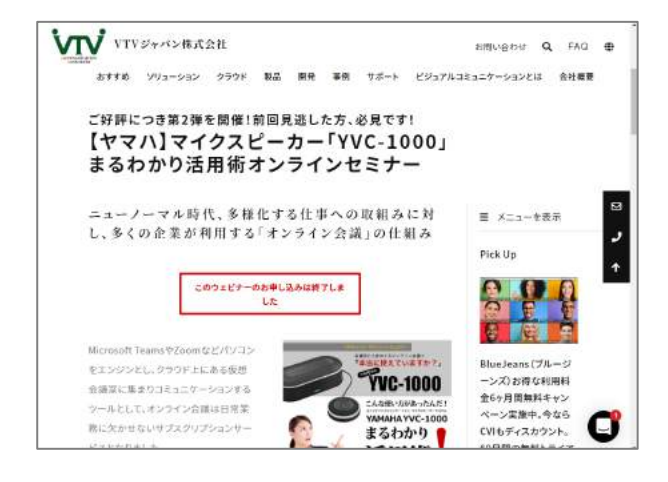

 $\Delta$  $\Delta \Omega$ ान  $12 + 14 + 16$ 态 **CO** FL-COM-Webcatevivor/C A DOC-PERMIERS & MINITO Q - W W TLENE INVESTIGATIONS USE O B B D ページ向けのおすすめのグループ 用しようなページのびループやテレビを購・Web強化V1<br>リッパンに関心がありそうな人を見つけよう。 アレビ会議·Weal#DVTVタテバン **NE 1189 Barnes** ●■■ 『中国 田田 単・ホテ ● 『PUID SIN 』の<br>100月初につき国に呼き動画!】<br>100月10月4日 120(こだマハのマイクスピーカーバに 9000を右っと実用するための方法を解答<br>するウエビナーを制御します。 02/18/2011年11月31日にヤマハのマイクスピーカーへに1920を右っと実用するための方法を解明<br>FBウエピナーを解除します。<br>VC 1820年利用しているだ、思ったほど無が無くないなどの問題を表えていたり、これから購<br>Le1881しているコーザー帰ら戻さす! **ALL REAR**<br>CONTRACTORERS OF **B** Excess 【プライベートウェビナー】<br>【ヤマハ】マイクスピーカー「YWC-1000」まるわかり通勤者 **Big TATES** 「本当に使えていますか?」 **TVC-1000** こんな使い方があったんだ! YAMAHA YVC-1000 まるわかり 活用術 **CLASSICATERING Warrant** テレビ会議のVTVシャパン facebookではページの自動を運用するうえで使用で情報を公開して<br>います。コンテンツの保護や自動を行うている人が変化したアクシ<br>コンの検証できます。 PE-1 milenum (8) charre- / front o. 54<br>リーナしたスポー  $7.133 \pm 2.04$  RH(3.2.2.7) )<br>エンケージメン1番 **SHEER** ■ ページの作成数:20102月15日

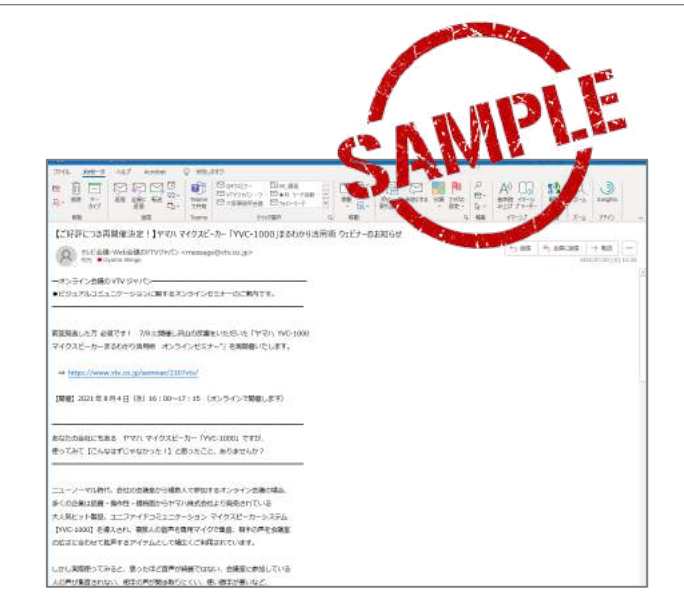

communication architects

ホームページ スページ おおしい いちのあげる SNS いちかん SNS おんじょう かんきょう しょうしょく しょうしゅうしょく しゅうしょく しゅうしょく

FAN向けに告知

【受動的】

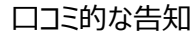

【受動的】

#### ターゲット向けの告知

【能動的】

## **『POINT』** 集客を多く狙うのであればタイトルに興味を引くキーワードを入れる事。 ●ヤマハYVC-1000 → 人気No.1のマイクスピーカー、利用者が多く知名度が高い ●まるわかり活用術 → 自分たちが使っている方法以外にも使い方があるのでは? 公開:ホームページ → SNS → メールマガジンの順に公開するが、1日で完了する事。 メールマガジンは色々情報は載せず、オンラインイベントの事だけを配信する事。

## **オンラインイベントの進め方 【コンテンツ作成】**

#### **『POINT』**

製品紹介やサービス説明のオンラインイベントでは、事前に動画で撮影しておき、編集時にテロップなど入れて参加者の興味を持続させる ノイトリング マンディング マンディング マンディング しょうかん アクション あいじょう しんじょう しょうしょう アクション アクション アクション アクション あいじょう じょういん アクション アクション あいじょう じゅんじょう じんかん アクション アクション アクション アクション アクション アク

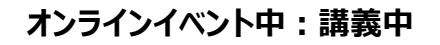

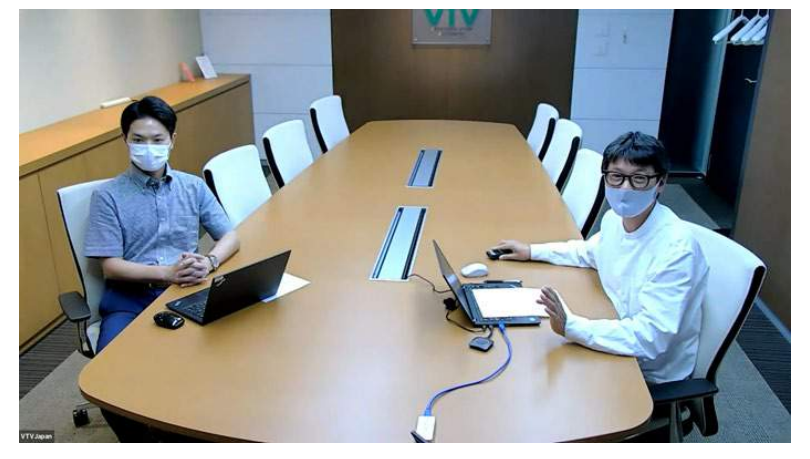

臨場感が無く、時間が長くなると参加者が飽きてしまう

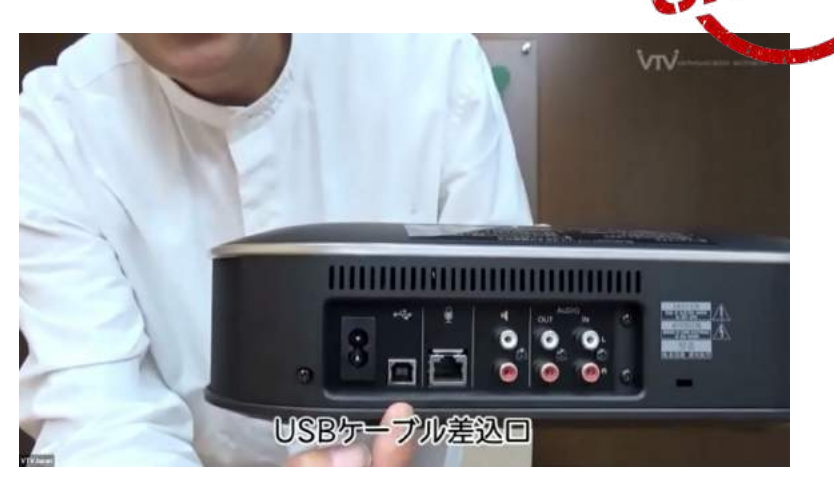

テロップを入れるなど、映像に波をつける

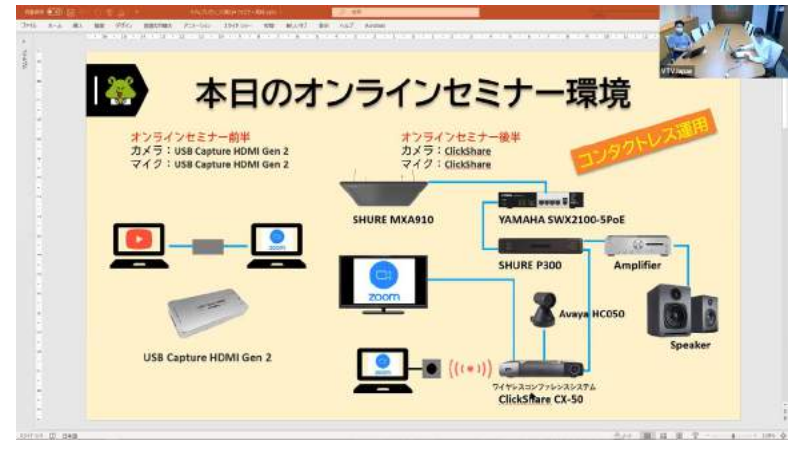

#### プレゼンターのカメラ映像 (PIP) が邪魔で、資料が見えない場合がある

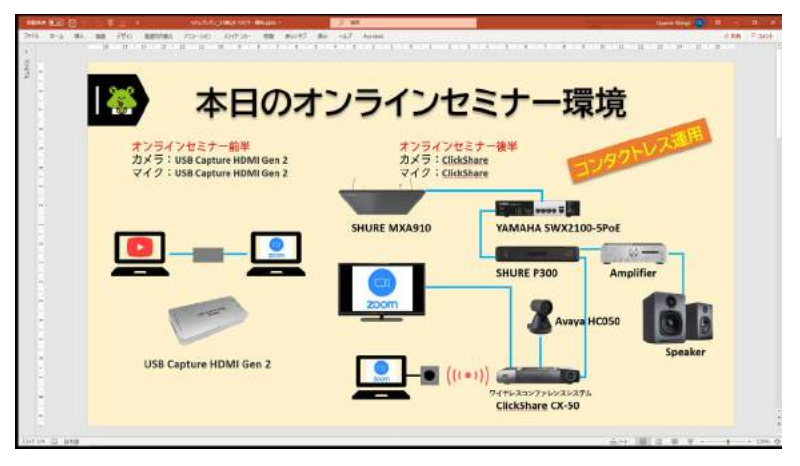

しっかり見てもらいたい資料は全画面表示できるよう、動画にしておく

### **オンラインイベント中:資料共有**

**Wenmunication architects** 

リハーサルは最低 「3回」 実施する事。

1回目リハーサル : 利用する機材が構想通りに稼働するかをチェックするのが目的。 (本番1週間前までに実施)<br>2回目リハーサル : 台本構成通りに進行できるかをチェックするのが目的。 (本番1週間前までに実施) 2回目リハーサル:台本構成通りに進行できるかをチェックするのが目的。 3回目リハーサル:台本構成通りに機材が稼働し、進行できるかをチェックするのが目的 。※ランスルー (本番当日に実施)

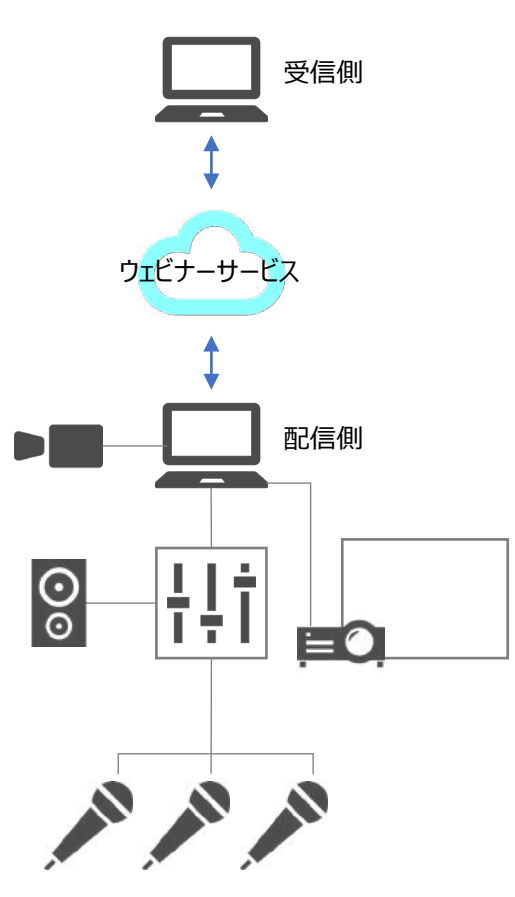

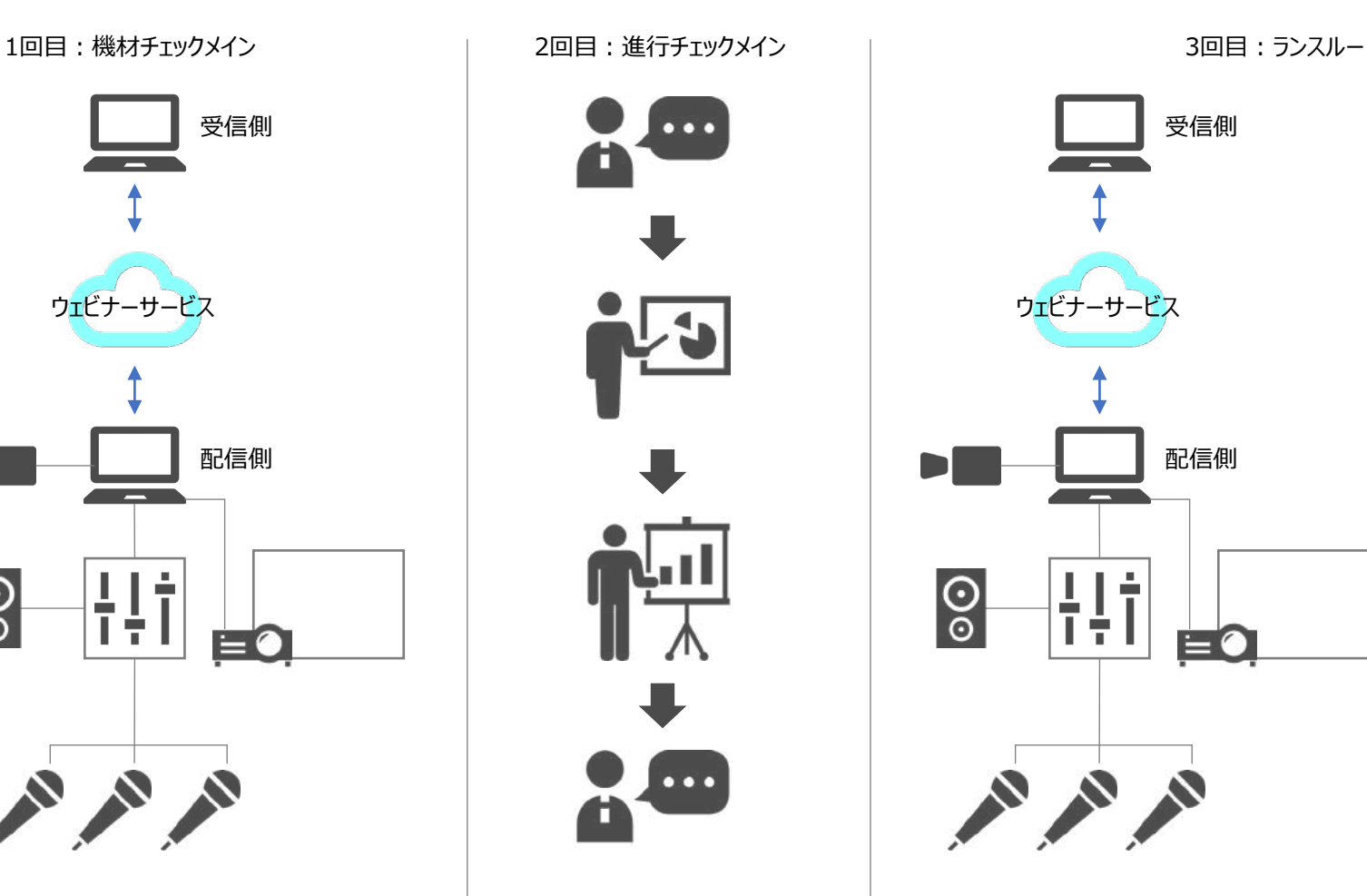

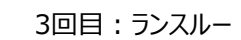

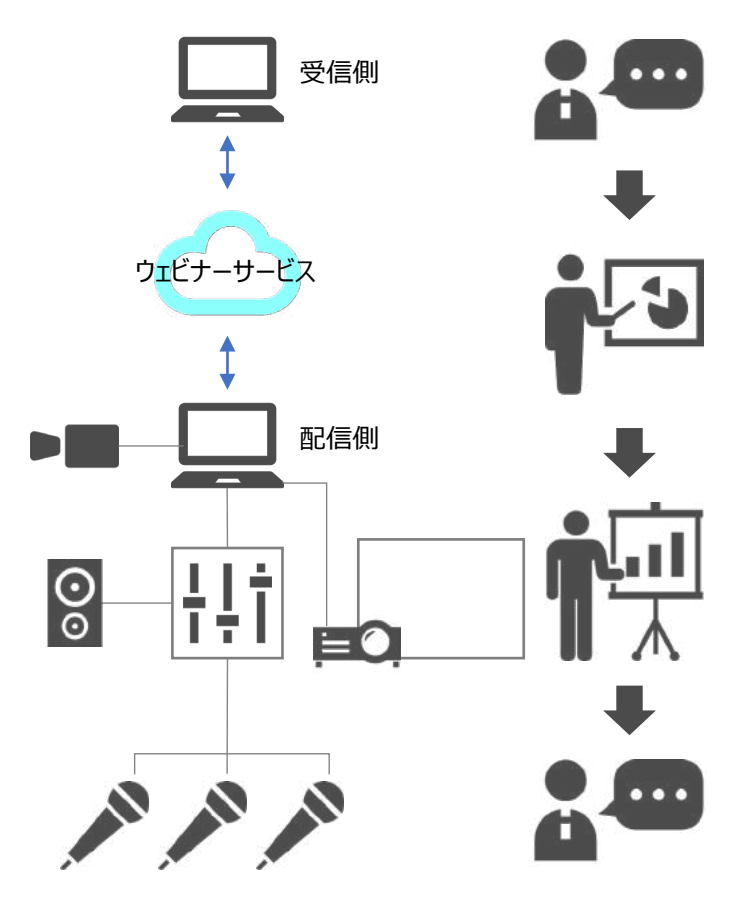

**Wenmunication architects** 

本番が始まるまで参加者は「待機」する事になるが、待機映像を準備しておく事で参加者の事前トラブルが軽減できます。

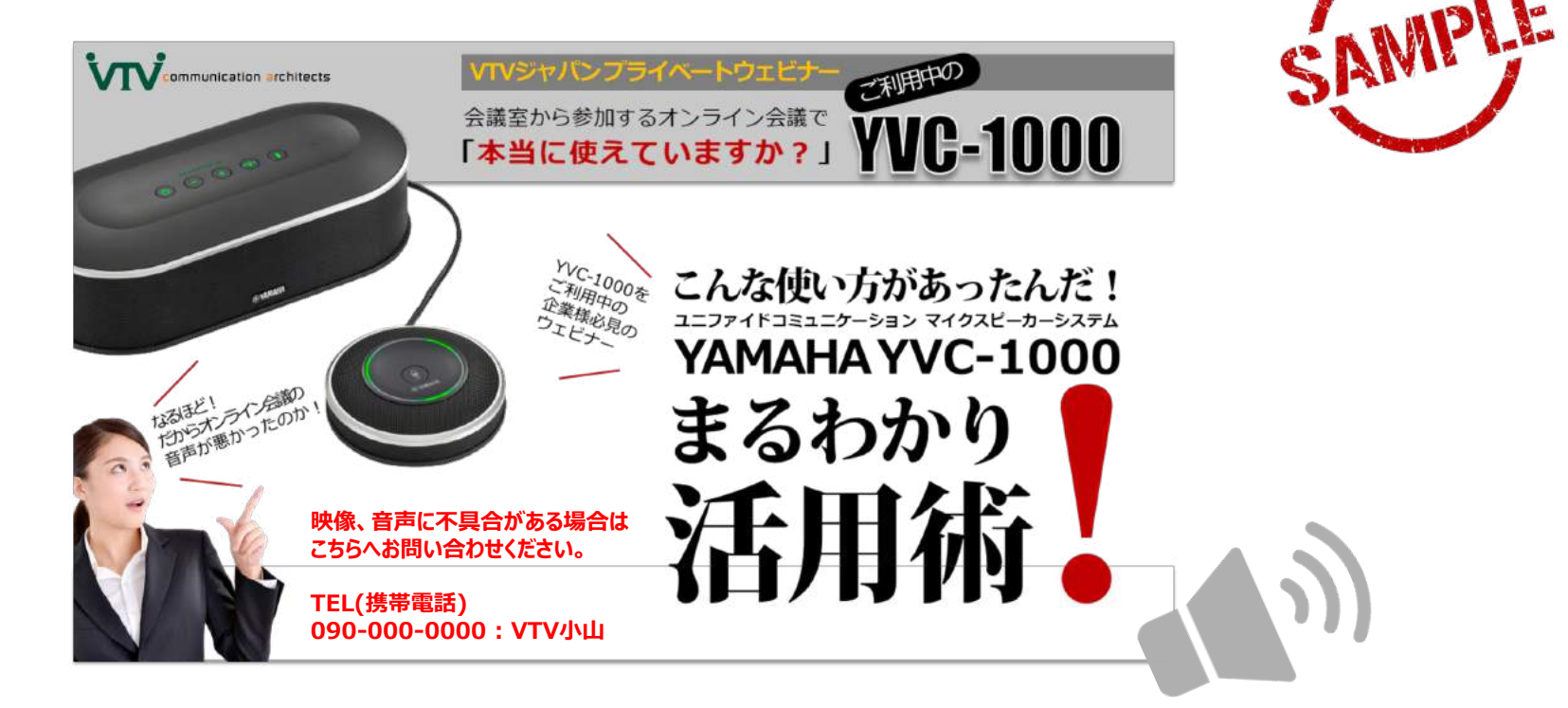

参加者がオンラインイベントのURLへアクセスすると、待機映像が表示される。 BGMも一緒に流すことで、映像+音声が受信できているかがチェックできる。

BGMの途中に「映像が見えない、BGMが聞こえない方は(携帯電話番号)までご連絡願います」 などアナウンスを入れ、参加者の事前トラブルを軽減させます。

本番までの待機時間の目安は「15分程度」見込んでおく事。

**VIV** communication architects

テキストチャットで 「Q&A」 を設定する場合、参加者の人数 (規模) にもよるが、パネリスト (プレゼンターの補佐) を 最低3名はアテンドしておく事。

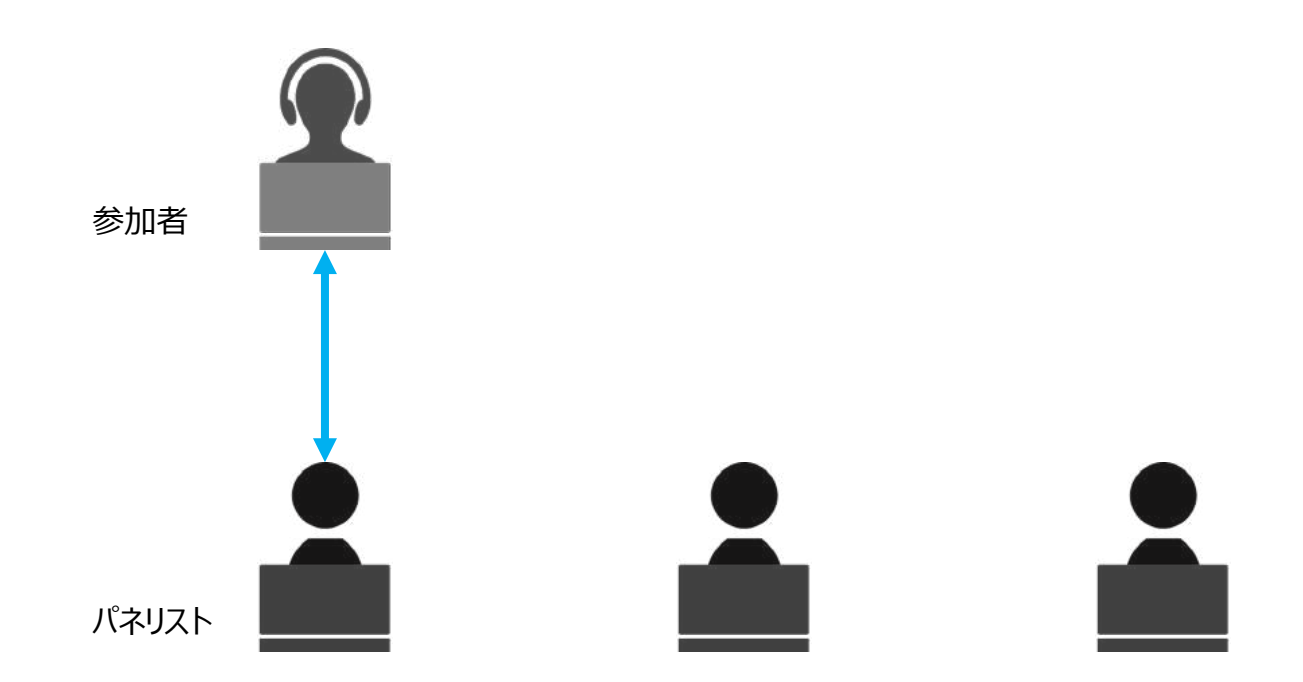

参加者からの質問に対応する場合、質問内容の難易度によっては時間がかかってしまします。 参加人数やオンラインイベントの内容を考慮し、パネリストの人数を多めに設定する、 製品やサービス知識のある人をアサインする、この内容の質問は誰が対応する、 など事前に決めておく事。

**VIV** communication architects

オンラインで参加頂いた方に対しては、その日のうちにお礼メールを出すようにする事。また参加希望であったが参加できなかった方に対しても、 次回また案内させていただきます、などの内容でメールを出すようにする事。 参加者に対してのお礼メールには、オンラインイベントに参加頂いた熱量が冷めないうちに「アンケートのご協力」として、アンケート記入URL

(LINK)もあわせて配信する事。

録画した動画は、ダイジェスト版として編集し、後日参加・不参加者へメールで共有する事。

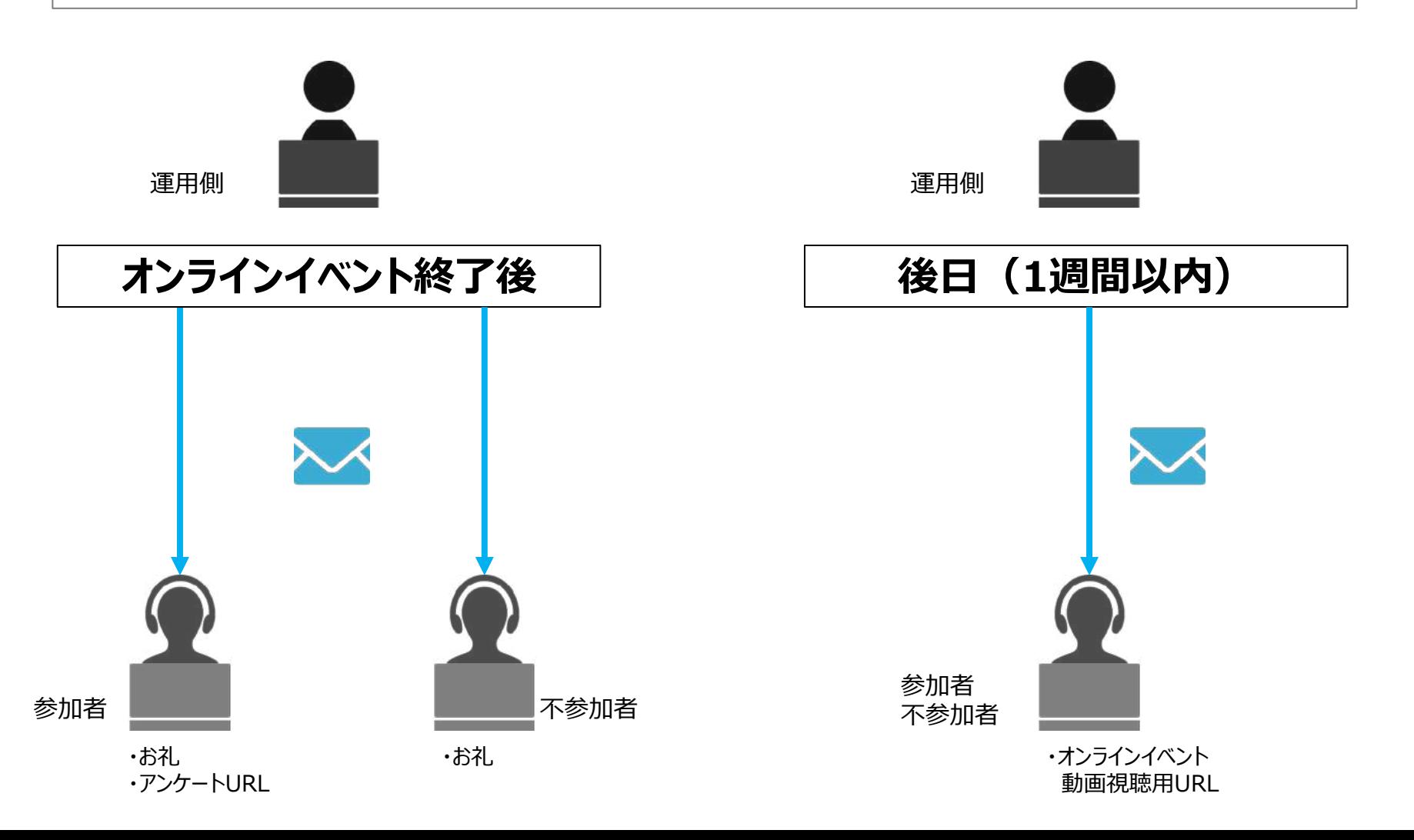

**VTV** communication architects

オンラインイベントに参加頂いた方に対してお礼メールを配信後、インサイドセールス部門、もしくは営業部は必ずフォローコール(電話)する事。 参加者名簿をフォローコールリストととして利用し、アンケートからの質問や相談のコメントがあればリストに反映し、リスト化しておく事。 フォローコールの際は、オンラインイベントで実施された内容やコンテンツを把握したうえでフォローコールを実施する事。

#### **『フォローコールのコツ』**

![](_page_17_Picture_98.jpeg)

![](_page_17_Picture_6.jpeg)

![](_page_18_Picture_1.jpeg)

### 開催前

![](_page_18_Picture_99.jpeg)

### 開催中

![](_page_18_Picture_100.jpeg)

# **人気ウェビナープラットフォーム 機能比較**

![](_page_19_Picture_1.jpeg)

![](_page_19_Picture_315.jpeg)

## **オンラインイベントで活用できるデバイス集**

**Wenmunication architects** 

![](_page_20_Picture_2.jpeg)

![](_page_20_Picture_153.jpeg)

自宅やサテライトオフィス、会社の自席からオンラインイベント に参加する際に最適なUSB拡張デバイスをご紹介します。

![](_page_20_Picture_5.jpeg)

PTF-M156T 15.6型 フルHDタッチ機能付きモバイルディスプレイ

![](_page_20_Picture_7.jpeg)

![](_page_20_Picture_8.jpeg)

Yamaha

![](_page_20_Picture_10.jpeg)

SYNC 20 スマートフォンの充電にも使える

![](_page_20_Picture_12.jpeg)

YVC-200

**ClearOne.** 映像自動調整機能内蔵 1080PWebカメラ Unite 20

C922N PRO

**AVAYA** 

logicool

![](_page_20_Picture_15.jpeg)

Conference Phone B109

![](_page_20_Picture_17.jpeg)

**beyerdynamic**<br>Web会議用ワイヤレススピーカーホン

![](_page_20_Picture_18.jpeg)

<GECKO FOLLOWモード> 話者にマイクの集音が追従する ボイストラッキングモード。

Phonum

<GECKO FIXモード> 指向性を一方向に限定する 単一指向性モード。 <GECKO 360°モード> 全方向の音を常に集音する 全指向性モード。

# **オンラインイベントで活用できるデバイス集**

![](_page_21_Picture_1.jpeg)

![](_page_21_Picture_2.jpeg)

## **オンラインイベントで活用できるデバイス集**

![](_page_22_Picture_1.jpeg)

![](_page_22_Picture_114.jpeg)

オンラインイベントで利用する会議室の音響設備、映像装置、 機材を再構築、かつソーシャルディスタンス、衛生面にも配慮 した会議室環境拡張ソリューションをご紹介します。

![](_page_22_Picture_4.jpeg)

MXA910

**SHURE** 

(OCC Hub)

YVC-1000

**YAMAHA**

![](_page_23_Picture_0.jpeg)

### https://www.vtv.co.jp/ Mail:vtvinfo@vtv.co.jp

東京オフィス 〒102-0073 東京都千代田区九段北1-11-11 第2フナトビル6階 Tel:03-5210-5021 Fax:03-5210-5022

大阪オフィス 〒541-0048 大阪市中央区瓦町4-5-9 井門瓦町ビル5階 Tel:06-4706-3930 Fax:06-4706-3931

Copyright © 2021 VTV Japan, Inc.